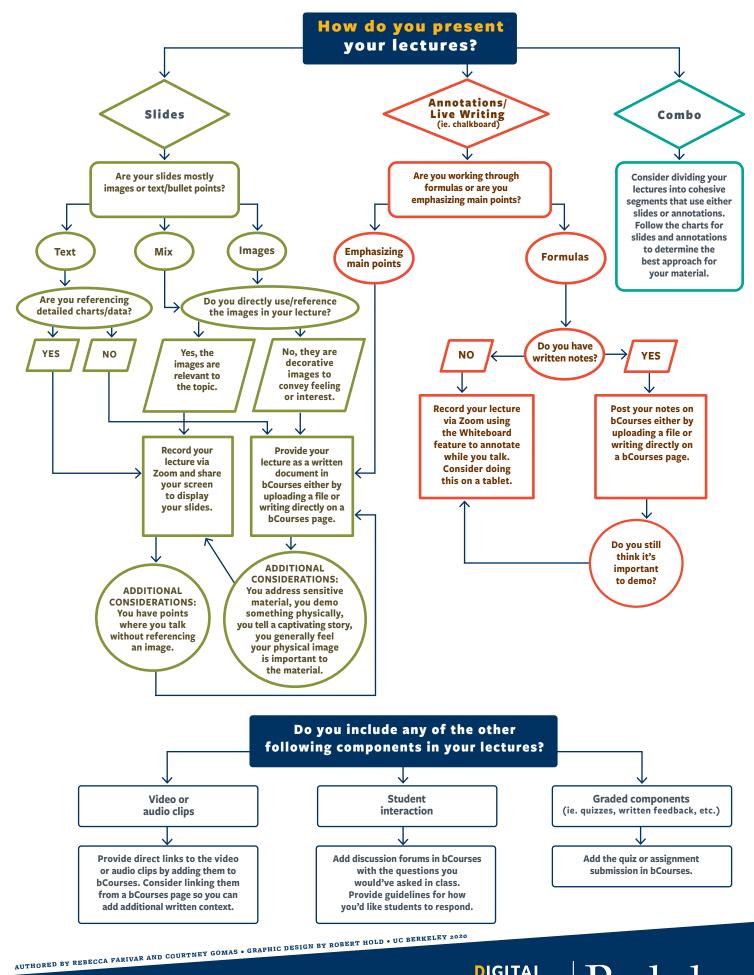

DIGITAL LEARNING SERVICES